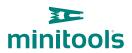

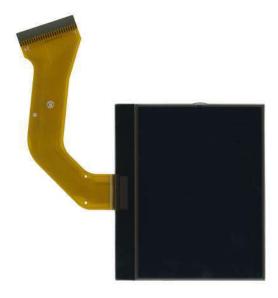

## SEPDISP27

Modification instructions

**Ver.** 3.0

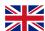

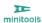

## **WARNING:** This process is recommended only to expert and qualified staff.

## **NOTE:**

The following instructions are for **SEPDISP27 displays marked with D27A02**XXXX serial numbers on the FPC (see picture beside).

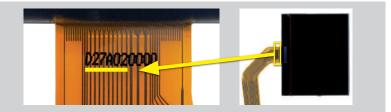

- · Replace the display in an ambient temperature of 25 °C.
- · After replacing the LCD, switch on the cluster (pin no. 1 positive, pin no. 24 negative).
- If you have a multimeter with needle probes, measure the voltage between A and B points on the rear of the board (see picture 1), OTHERWISE remove the pointers and the front panel and measure the voltage between A and B points on the front part of the board (see picture 2).

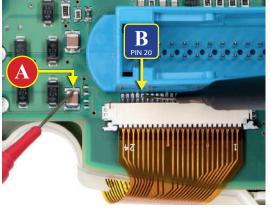

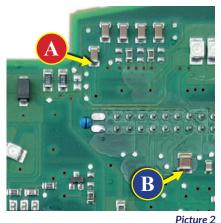

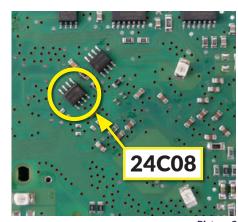

Picture 3

Picture 1

Ficture

- If the voltage measured is between 7,0V and 7,2V, no modification is necessary;
- If the voltage detected is instead lower than 7,0V or higher than 7,2V, it is necessary to do the modification described in the following paragraph "EEPROM MODIFICATION"

## **EEPROM MODIFICATION**

**NOTE:** For this modification on the instrument clusters, it is necessary to use an EEPROM programmer. We recommend our **SEP-EECLIP**.

- $\bullet$  First, set the programmer reading in hexadecimal (HEX).
- Make a **backup of the 24C08 EEPROM**, which is on the cluster (*picture 3*).

To reach a voltage between 7,0V and 7,2V, it is necessary to modify the value of 0320 location OR the one of 0343 location; to identify which location to act on, locate the group of 3 consecutive values: "14, 28, 78". The value to be modified is always the one before the group just mentioned.

Please note that increasing or decreasing these locations by 1 HEX unit, the variation will be +/- 0.1V.

If not familiar with hexadecimal calculation, it is possible to use the **calculation tool** in the box beside, simply typing in the values.

|                                                | 1EX   | valu  | e of  | the l    | ocat                 | tion                 | iden            | tifie          | d*                   |                      |                      |                                                                                                    |         |                      |                      |                |
|------------------------------------------------|-------|-------|-------|----------|----------------------|----------------------|-----------------|----------------|----------------------|----------------------|----------------------|----------------------------------------------------------------------------------------------------|---------|----------------------|----------------------|----------------|
| • Type in the v                                |       |       | _     | •        |                      |                      | betv            | veer           | ı A a                | nd E                 | B poi                | nts                                                                                                    |         |                      |                      |                |
| · New value t                                  | o tvn | ne in | thei  | locai    | tion                 | ider                 | ntifie          | d.             |                      |                      |                      |                                                                                                    | ٢       |                      |                      | ٦              |
|                                                | / -   |       |       |          |                      |                      | ,               |                |                      |                      |                      |                                                                                                    |         |                      |                      | _              |
|                                                |       |       |       |          |                      |                      |                 |                |                      |                      |                      |                                                                                                    |         |                      |                      |                |
|                                                |       |       |       |          |                      |                      |                 |                |                      |                      |                      |                                                                                                    |         |                      |                      |                |
| How to <b>identif</b>                          | y 032 | 20 lc | catio | on or    | r 034                | 43 lc                | cati            | on v           | alues                | s on                 | the L                | EPR                                                                                                    | ОМ      | prog                 | gram                 | ıme            |
| How to identif                                 | y 03: |       |       | on or    |                      | 2000                 | 17070000        |                |                      | on on                | 09/18/11             | EPR<br>0B                                                                                                    | COLORNO | prog                 | gram<br>OE           | me<br>01       |
|                                                |       |       |       |          |                      | 2000                 | 17070000        |                |                      | 977/59930            | 09/18/11             | COLUMN TO THE PARTY OF THE PARTY OF THE PART | COLORNO | Duraner              | K10400               | CHES           |
| Offset(h)                                      |       | 01    | 02    | 03       | 04                   | 2000                 | 17070000        |                |                      | 971759930            | 09/18/11             | COLUMN TO THE PARTY OF THE PARTY OF THE PART | COLORNO | Duraner              | K10400               | CHES           |
| Offset (h)                                     |       | 01    |       | 03       | 04                   | 2000                 | 17070000        |                |                      | 971759930            | 09/18/11             | COLUMN TO THE PARTY OF THE PARTY OF THE PART | COLORNO | Duraner              | K10400               | CHES           |
| Offset (h)<br>00000310<br>00000320             | 00    | 01    | 02    | 03       | 04<br>82<br>05<br>40 | 05<br>82<br>00<br>41 | 17070000        | 07<br>48<br>34 | 08<br>47<br>88<br>37 | 09<br>30<br>00<br>35 | 0A<br>3D<br>87<br>39 | COLUMN TO THE PARTY OF THE PARTY OF THE PART | 0C      | Duraner              | K10400               | 01<br>01<br>84 |
| Offset (h)<br>00000310<br>00000320<br>00000330 | 00    | 01    | 02    | 03<br>78 | 04<br>82<br>05<br>40 | 05<br>82<br>00<br>41 | 06<br>112<br>00 | 07<br>48<br>34 | 08<br>47<br>88<br>37 | 09<br>30<br>00<br>35 | 0A<br>3D<br>87<br>39 | 0B<br>3A<br>80<br>82                                                                                                    | 0C      | 0D<br>00<br>8A<br>38 | 0E<br>68<br>8A<br>20 | 01<br>01<br>84 |
| Offset (h)<br>00000310<br>00000320<br>00000330 | 00    | 01    | 02    | 03<br>78 | 04                   | 05<br>82<br>00<br>41 | 06              | 07<br>48<br>34 | 08<br>47<br>88<br>37 | 09<br>30<br>00<br>35 | 0A<br>3D<br>87<br>39 | 0B<br>3A<br>80<br>82                                                                                                    | 0C      | 0D<br>00<br>8A<br>38 | 0E<br>68<br>8A<br>20 | CHES           |

Once these modifications have been done, measure again the voltage between A and B points and check that it actually is between 7,0V and 7.2V. If not, increase or decrease the location until the value is as close as possible to the right range.